# **APROVEITEAOMÁXIMO APLATAFORMAEBDEM FOCO**

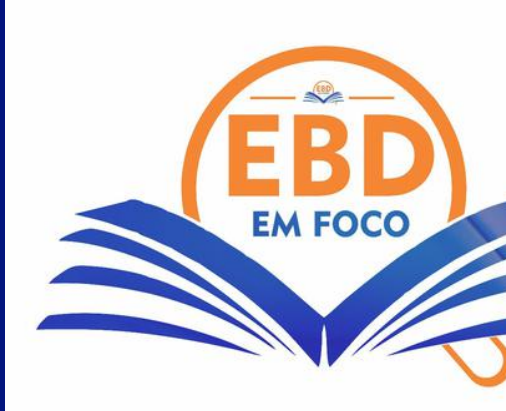

### **www.ebdemfoco.com (94)98409-2869**

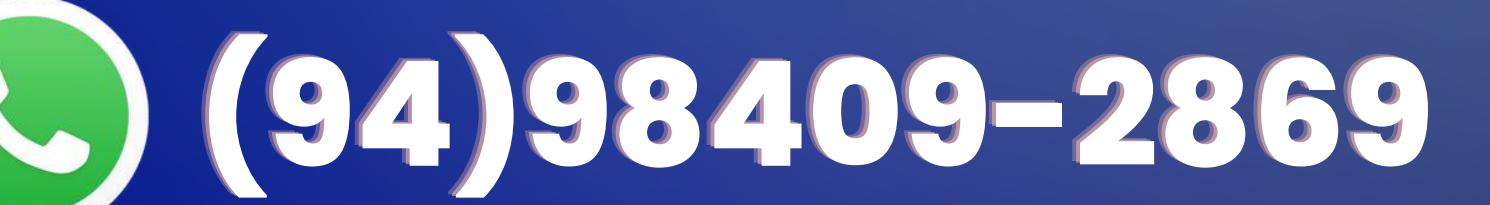

# **O objetivo dessematerial é apresetar todo conteúdo do** EBD emFoco **para que você possa aproveitar aomáximo a plataforma. Leia até o final.**

### **www.ebdemfoco.com (94)98409-2869**

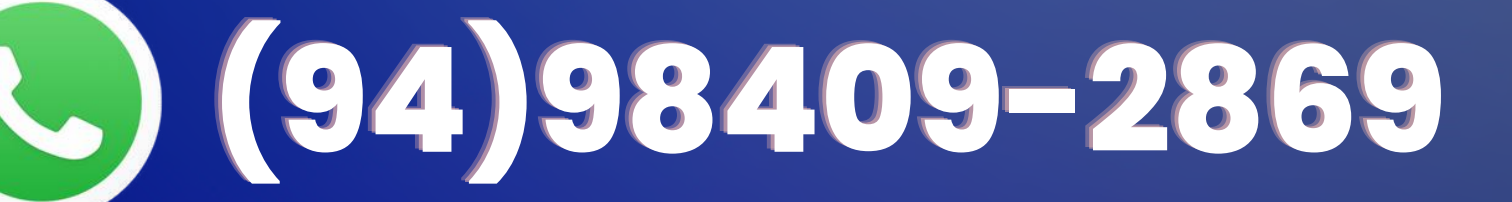

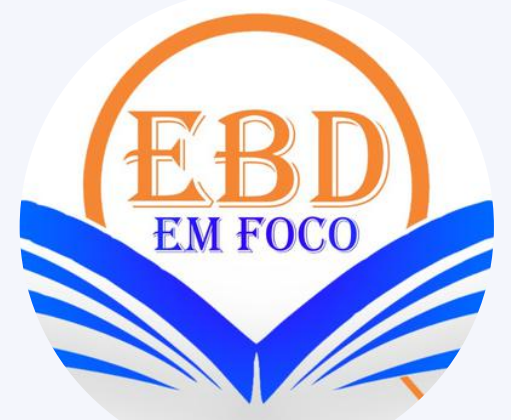

EM PRIMEIRO LUGAR QUEREMOS LHE AGRADECER POR CONTRIBUIR COM ESSE PROJETO. TUDO QUE CONSTRUIMOS FOI GRAÇAS À SUA PARTICIPAÇÃO. COMMOS EM **FIZEMOS**

GRAVAMOS & 1000 VÍDEO

+ 750 SLIDES você pode baixar todos eles

**Erberson e Jhully**

### TEMOS UMA EQUIPE QUALIFICADA QUE SE DEDICA TODA SEMANA PARA ENTREGAR UM CONTEÚDO DE QUALIDADE.

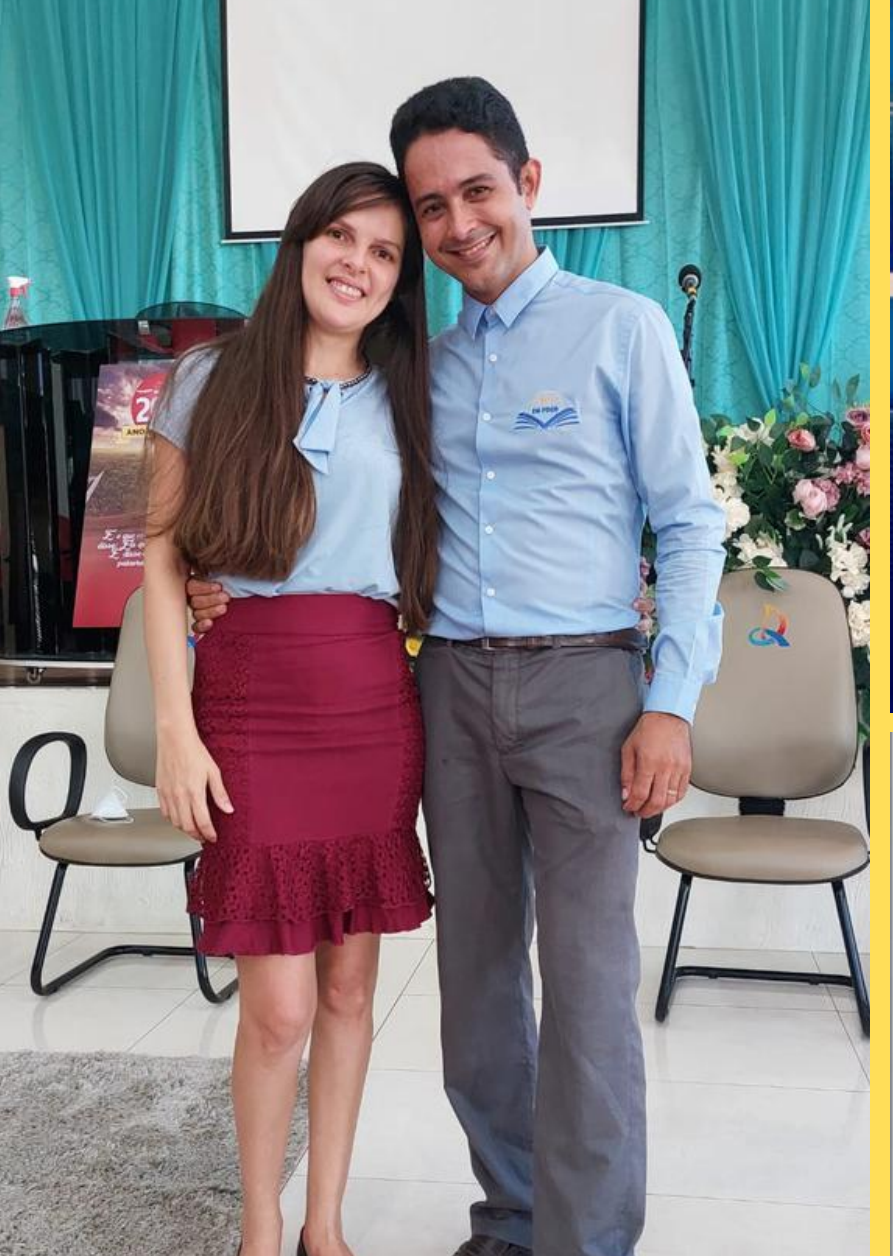

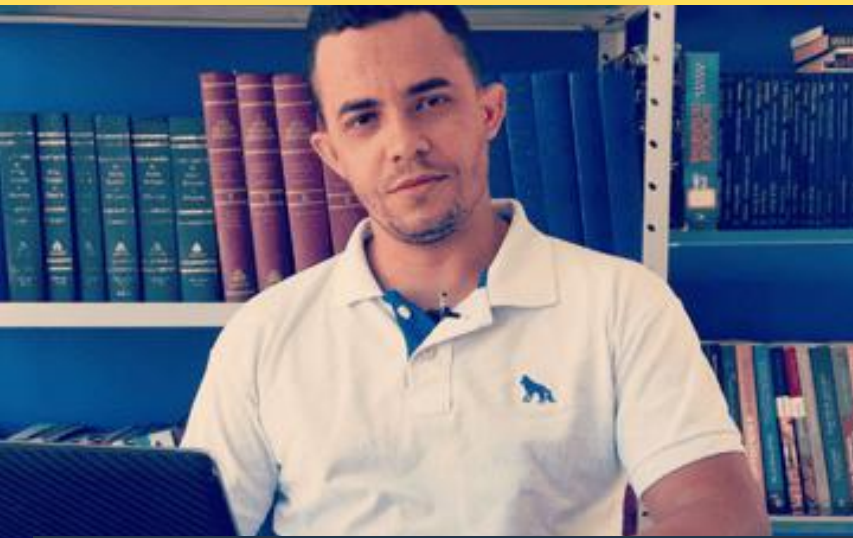

### **Melquezedeque**

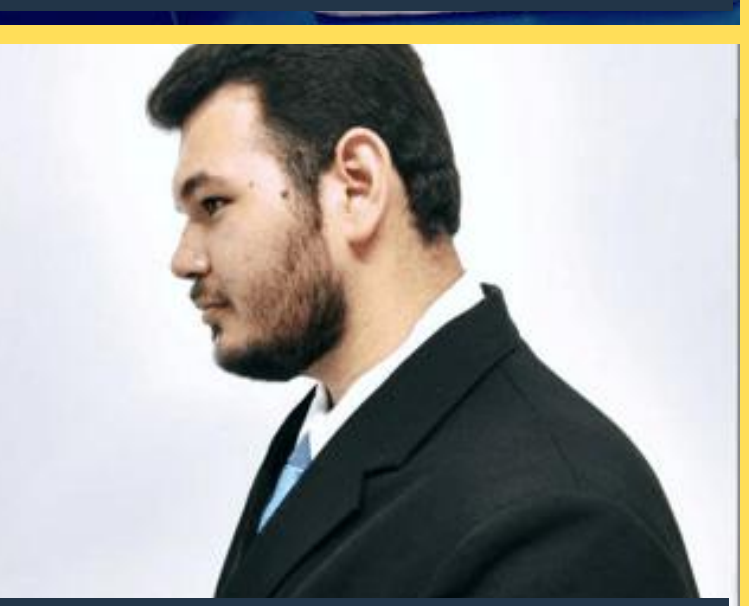

**Hugo Neto Victor e Ingrid**

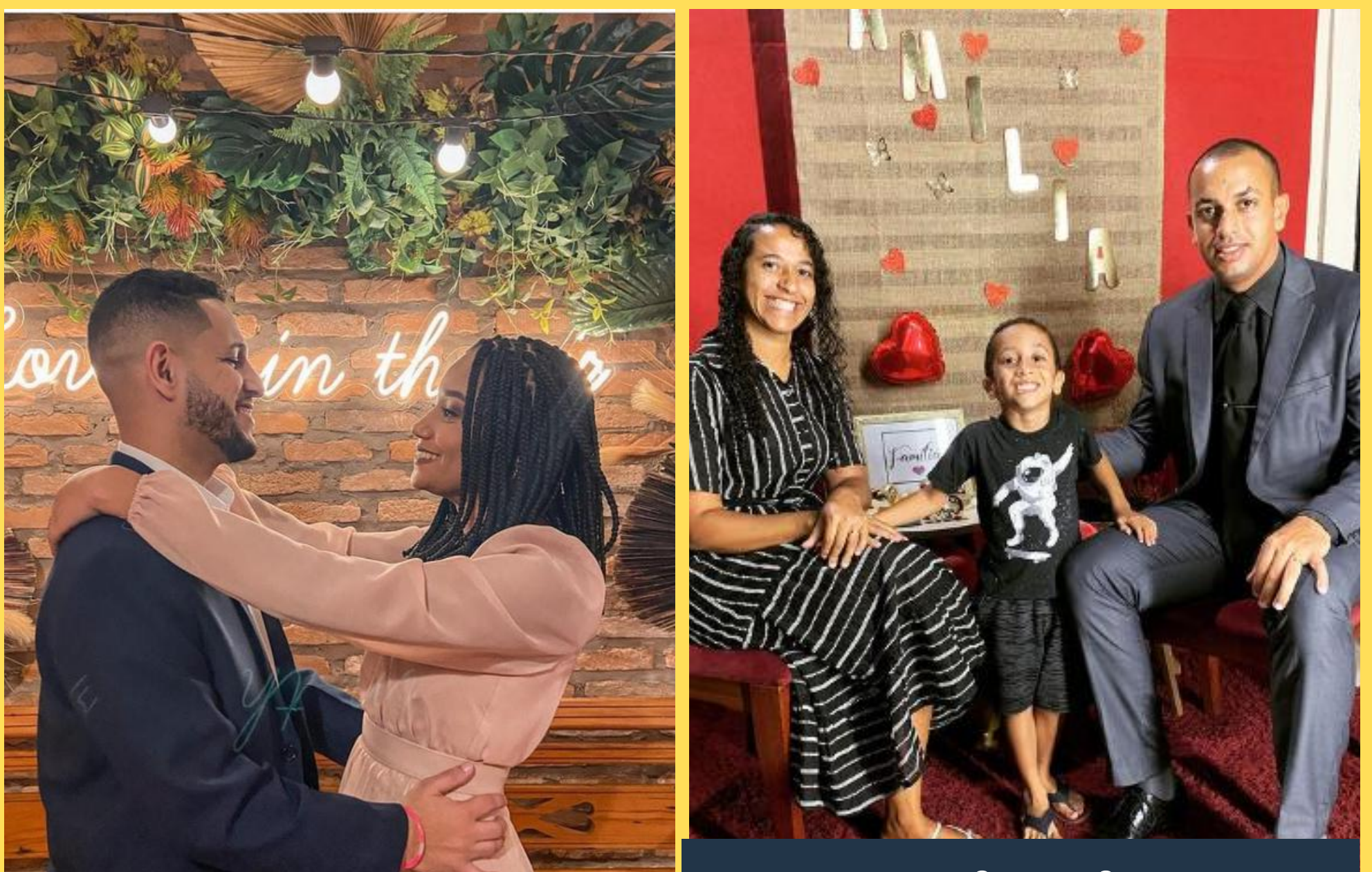

### **Antonio Vitor e Thacylla**

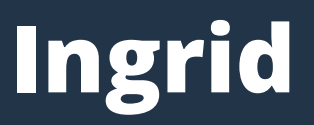

### Temos um site e um aplicativo para android

### www.ebdemfoco.com

 $\equiv$  EBD EM FOCO Q Buscar

Criar uma conta Entrar

> . . . . . . . :::::::

.......

### **FALE CONOSCO**  $(94)98409 - 2869$

**SLIDES E SUBSÍDIOS** DE ADULTOS

Click agui

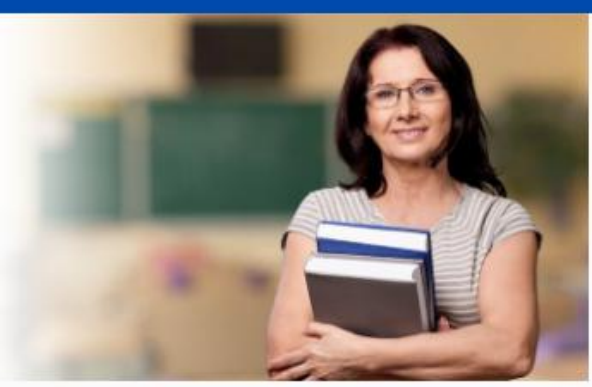

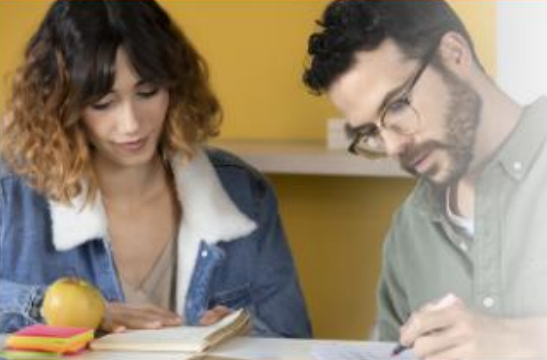

**SLIDES E SUBSÍDIOS** DE JOVENS

Click aqui

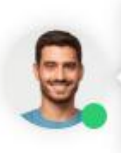

Clique aqui e saiba mais sobre os slides em PowerPoint das licões CPAD

 $\overline{\nabla}$ 

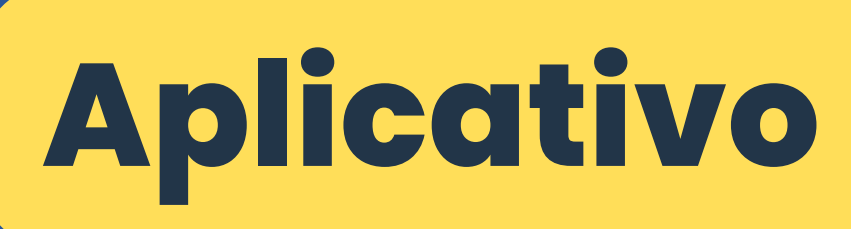

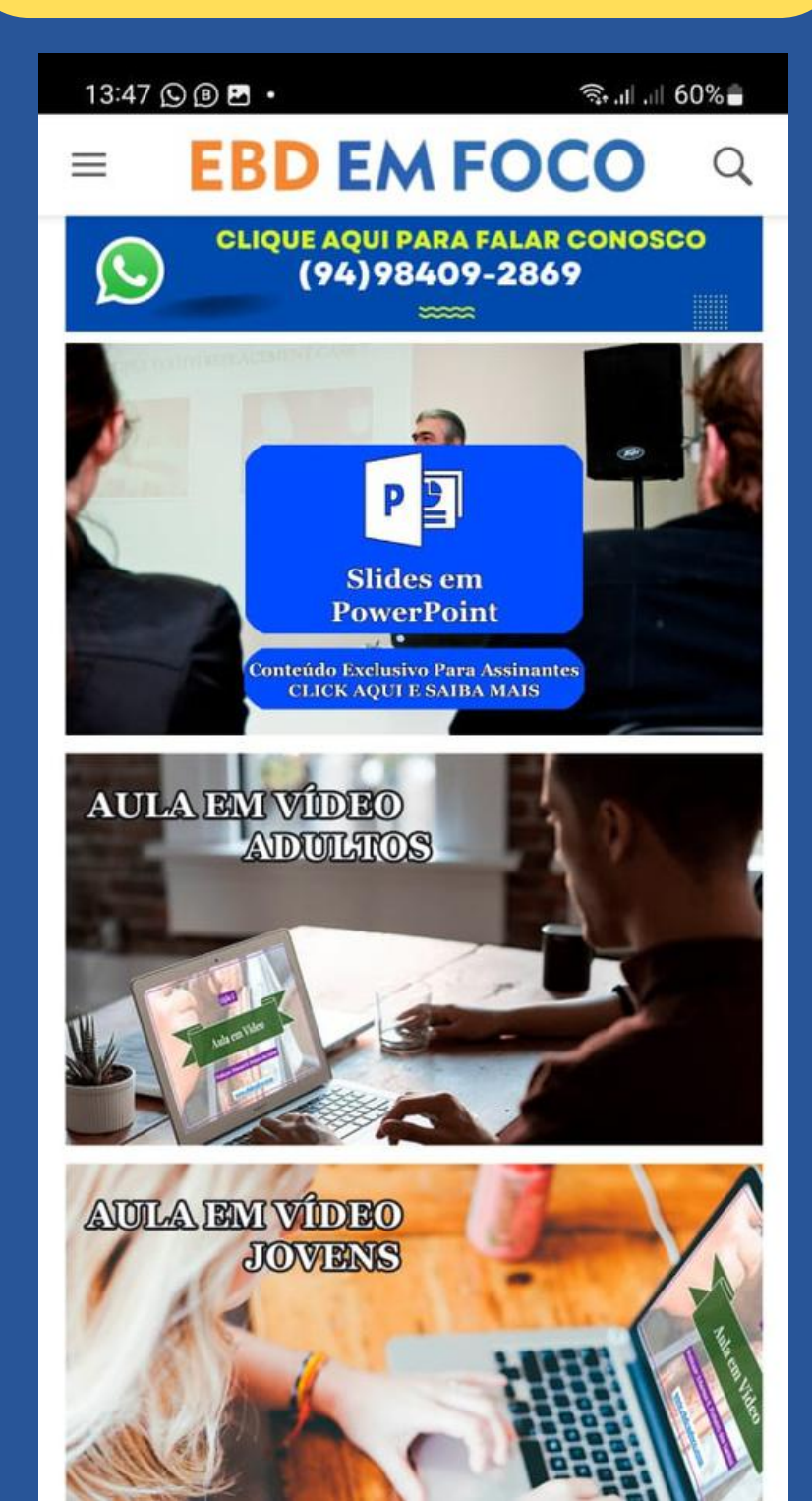

## **PRIMEIRO VOCÊ PRECISA FAZER O LOGIN COM E-MAIL E SENHA CADASTRADOS**

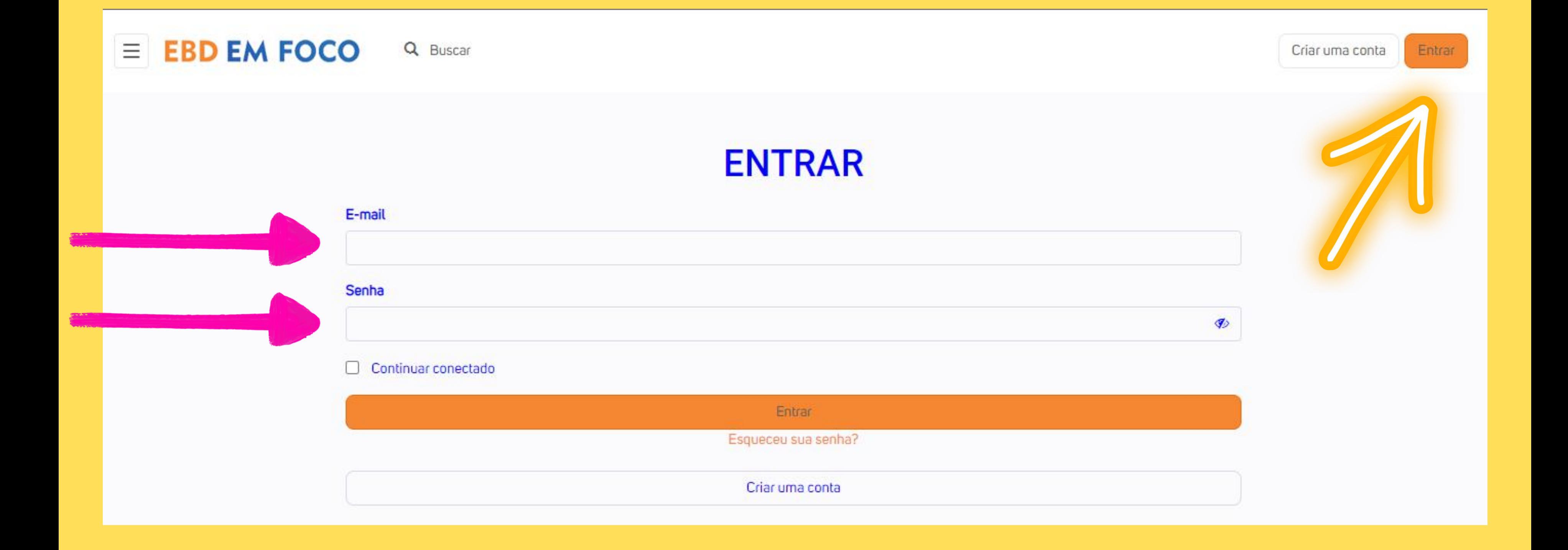

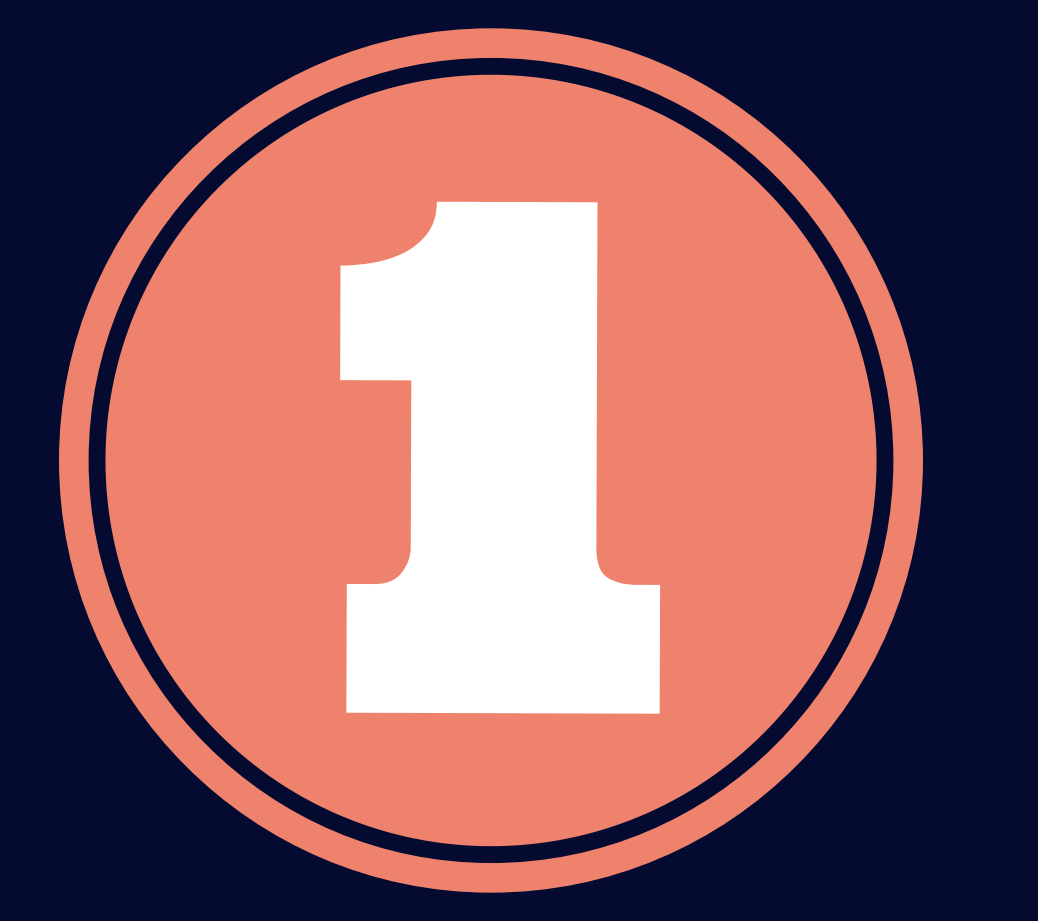

# **Slides em PowerPoint.**

**Slides da revista atual e das revistas anteriores. Basta clicar na imagem para abrir.**

## OS SLIDES APARECEM NA PÁGINA INICIAL, LOGO APÓS FAZER O LOGIN.

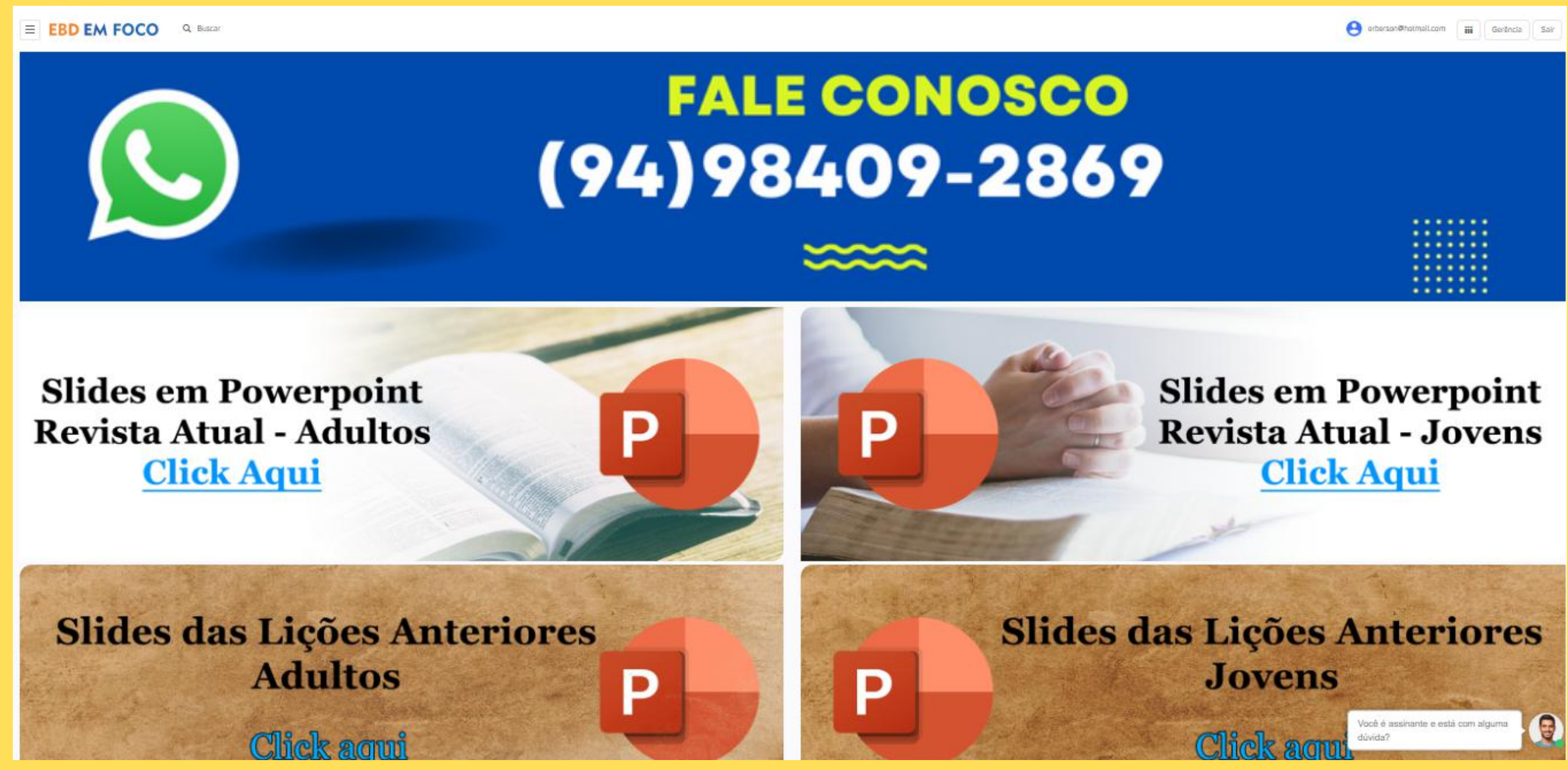

## SEMPRE QUE QUISER VOLTAR À PÁGINA **INICIAL, CLIQUE NO NOME EBD EM FOCO** NO TOPO DA PÁGINA.

 $\equiv$  **EBD EM FOCO** 

Q Buscar

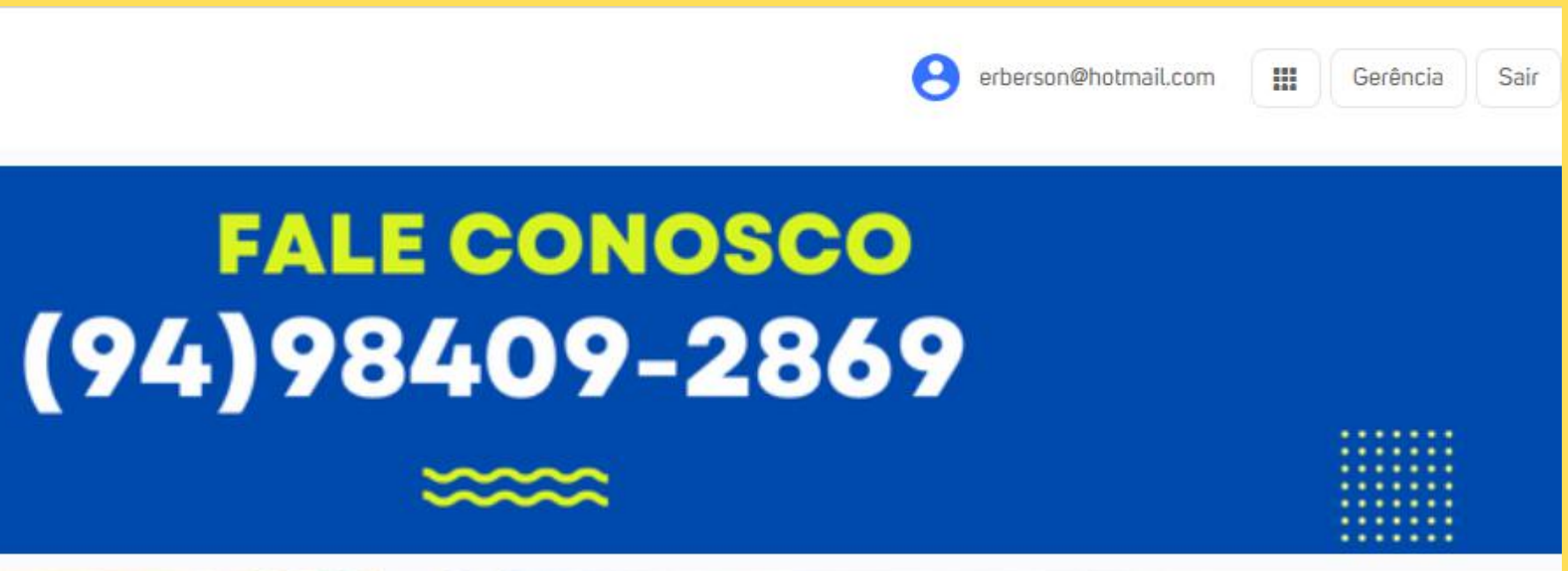

**Slides** 

**Slides em Powerpoin Revista Atual - Adultos Click Aqui** 

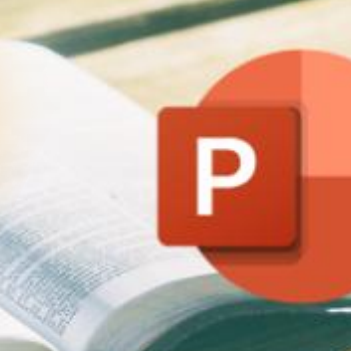

Б

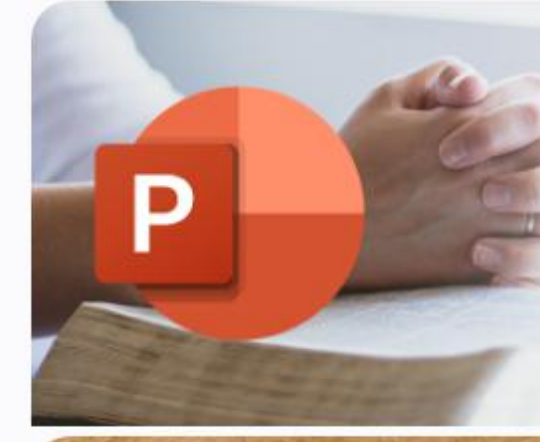

**Slides das Lições Anteriores Adultos** 

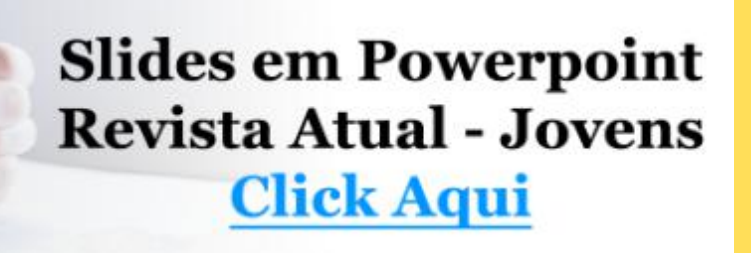

Você é assinante e está com alguma dúvida?

**UUVULO** 

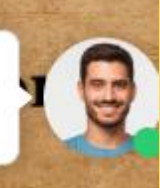

## NO MENU VOCÊ TAMBÉM ENCONTRA OS SLIDES. SÓ CLICAR NO TRÊS RISQUINHOS NO CANTO SUPERIOR ESQUERDO.

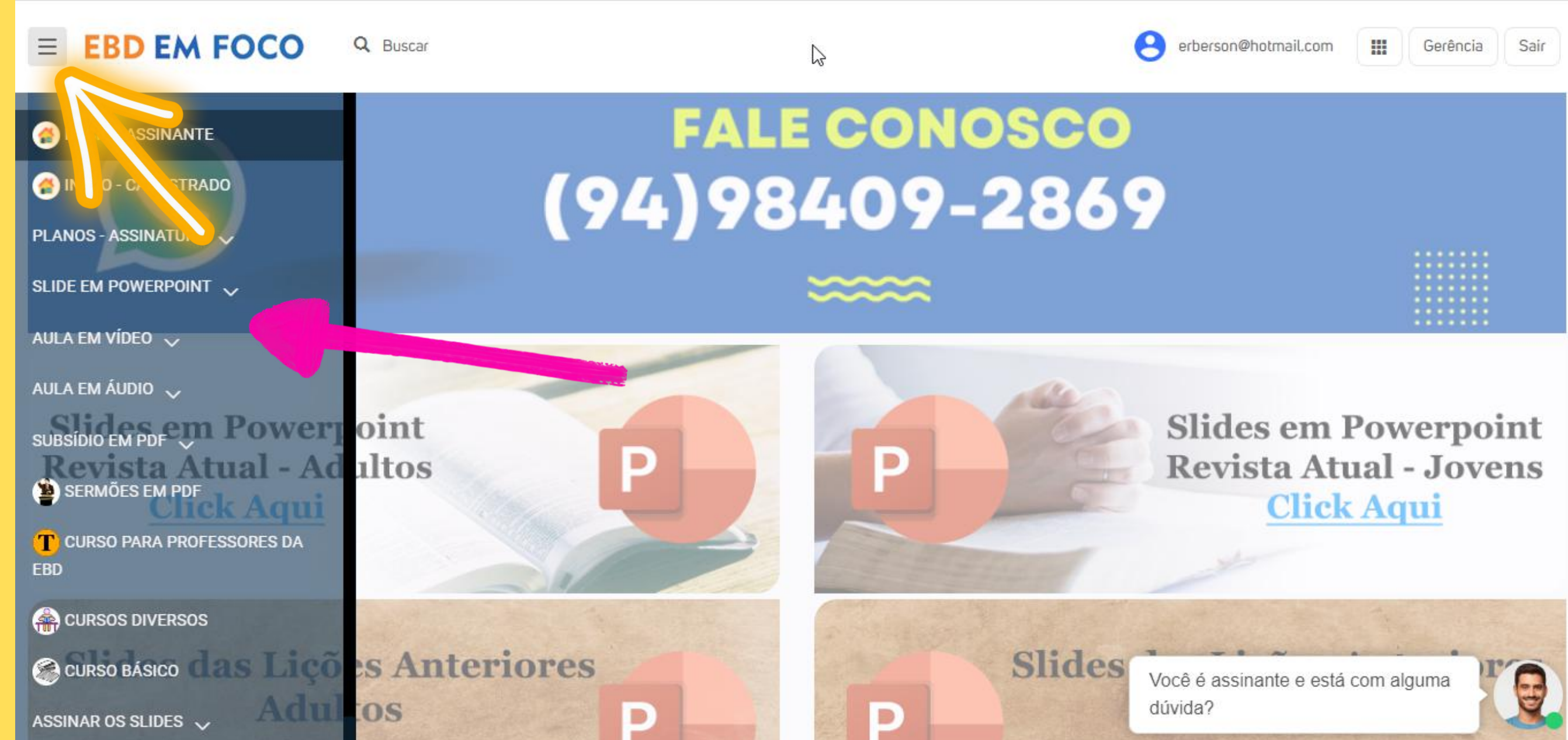

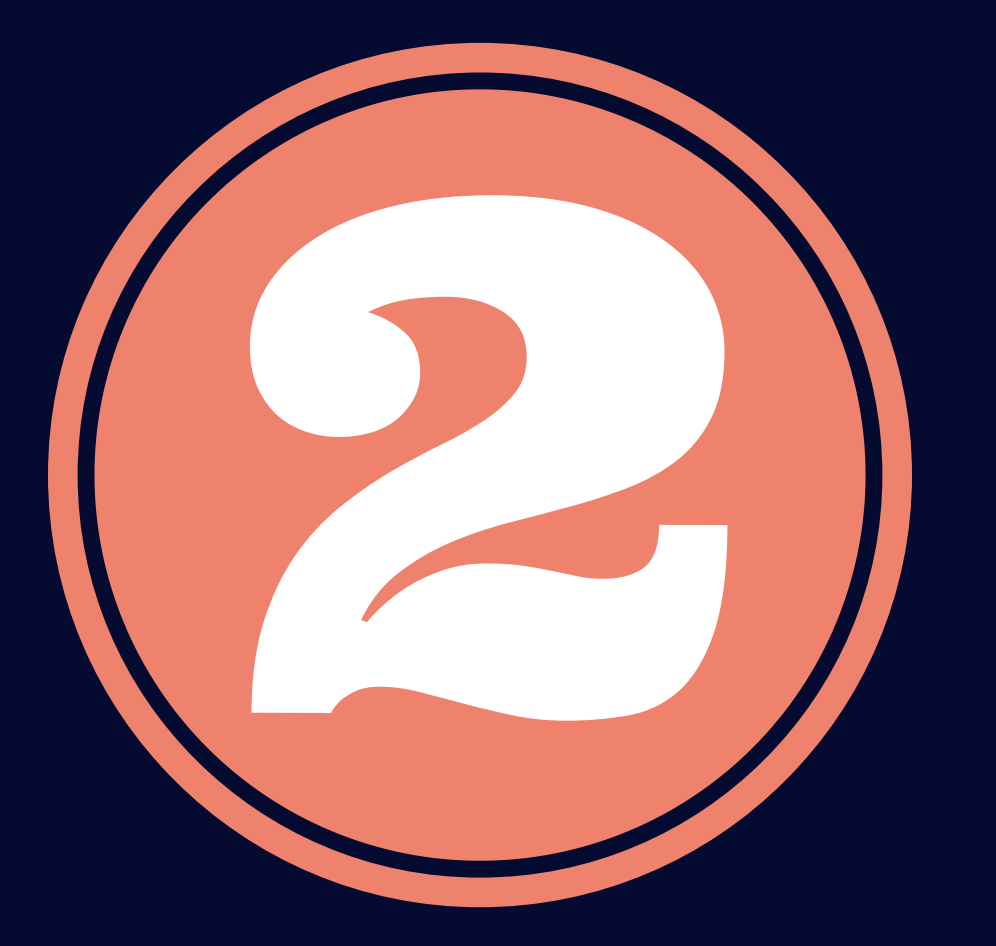

# **Subsídios em vídeo, áudio e PDF.**

### **Basta clicar na imagem para abrir.**

dúvida?

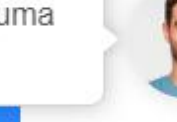

## OS SUBÍDIOS APARECEM NA PÁGINA PRINCIPAL, LOGO APÓS FAZER O LOGIN.

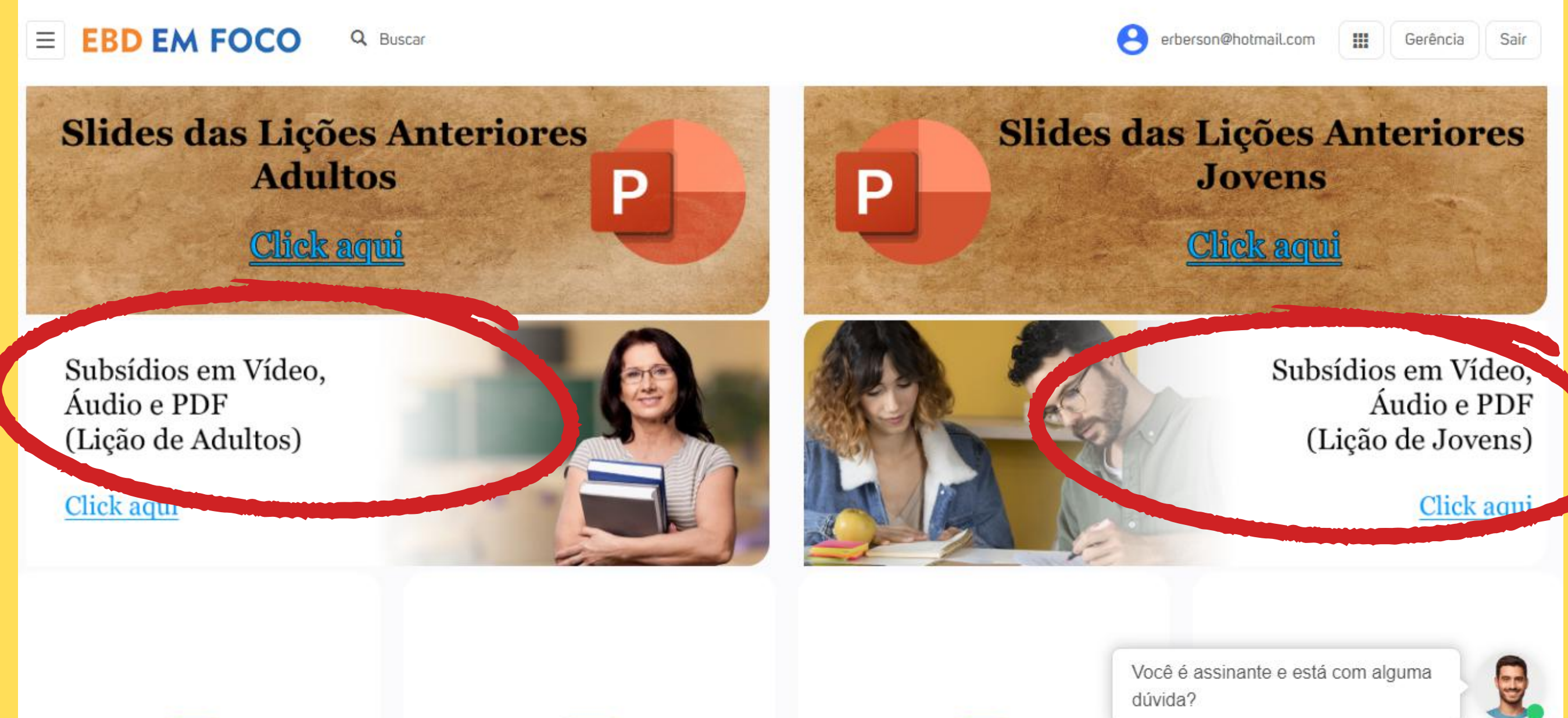

## **Sermões em PDF**

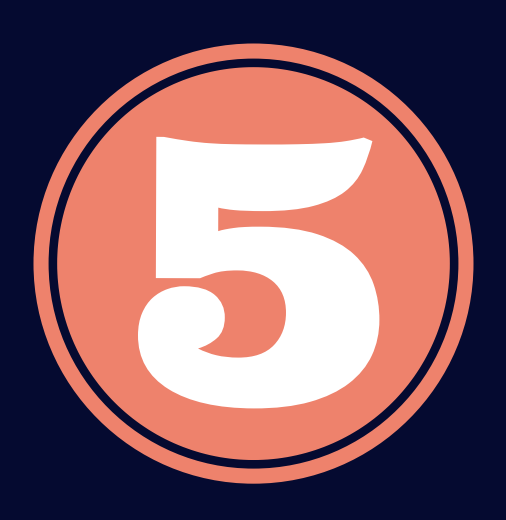

# **Slides de escatologia**

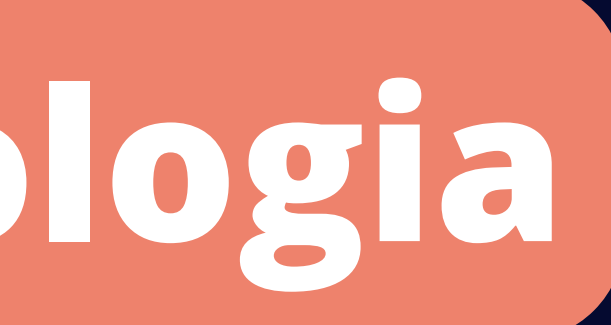

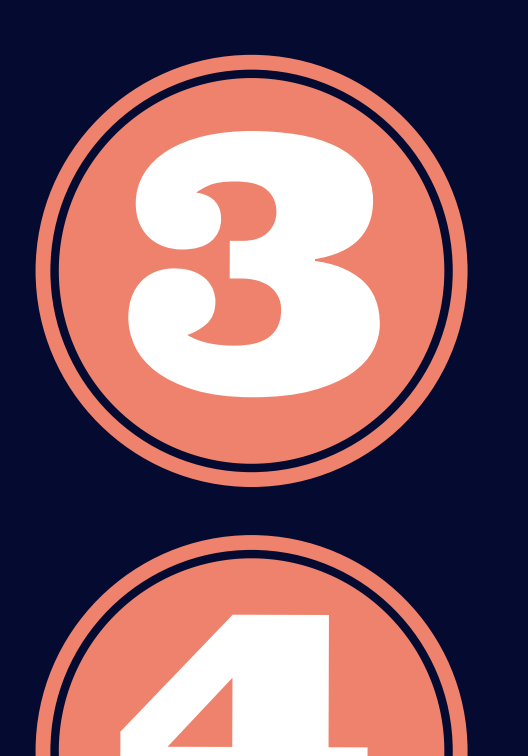

### **Cursos diversos**

# **Curso básico de teologia**

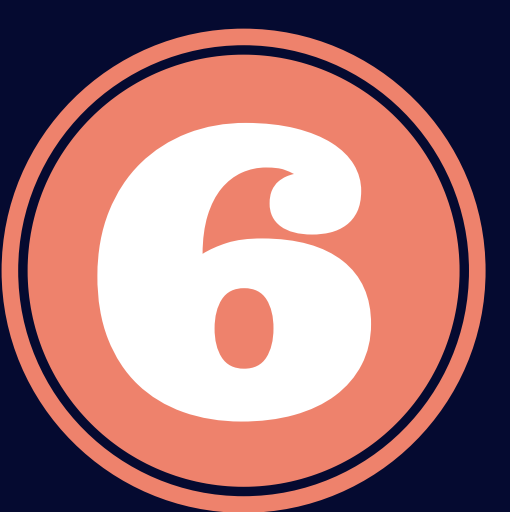

### **TODO ESSE CONTEÚDO APARECE NA PÁGINA PRINCIPAL. BASTA OLHAR UM POUCO ABAIXO DA IMAGEN DOS SUBSÍDIOS.**

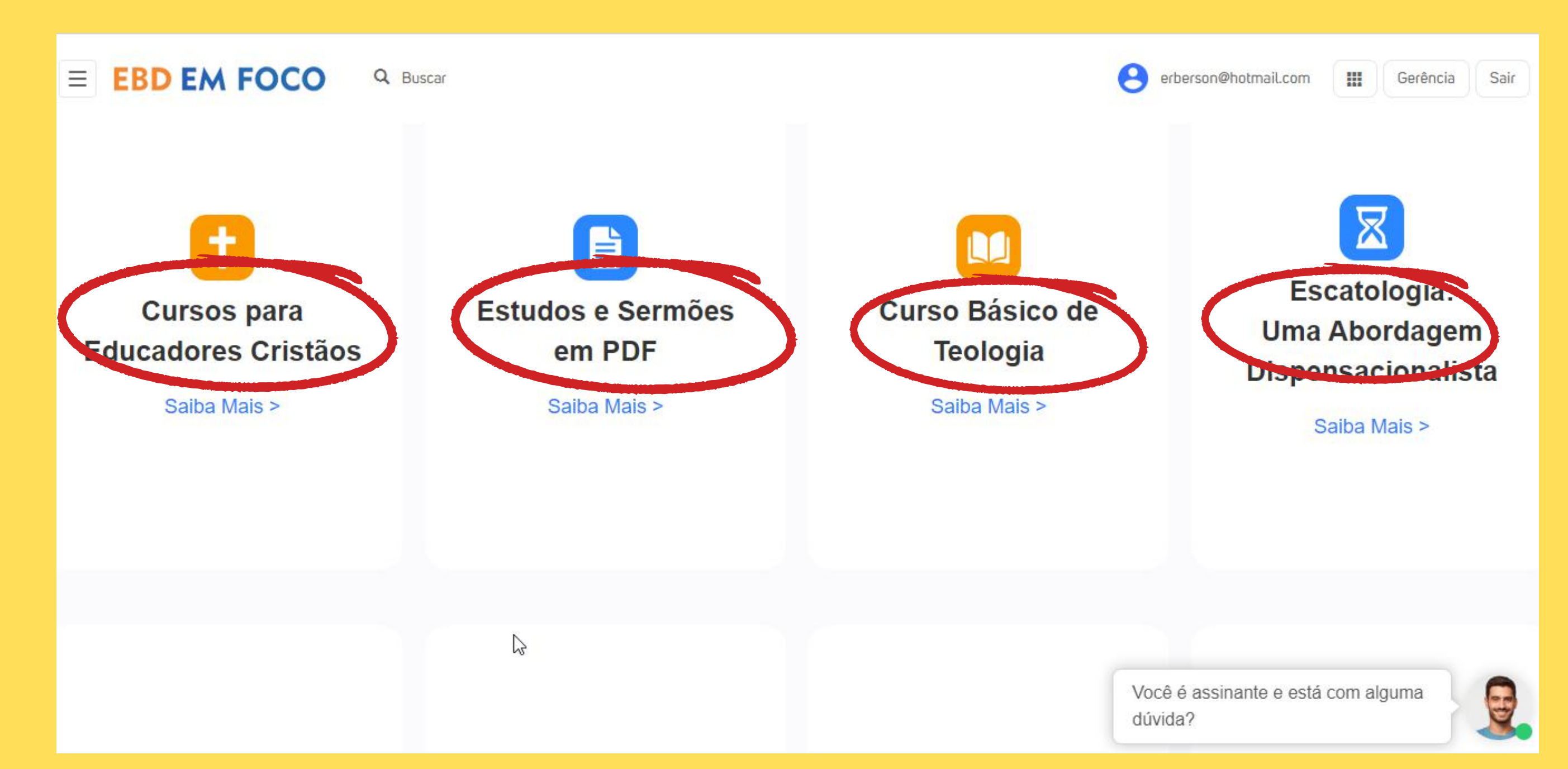

### NO MENU VOCÊ TAMBÉM ENCONTRA TODO ESSE CONTEÚDO. SÓ CLICAR NO TRÊS **RISQUINHOS NO CANTO SUPERIOR ESQUERDO.**

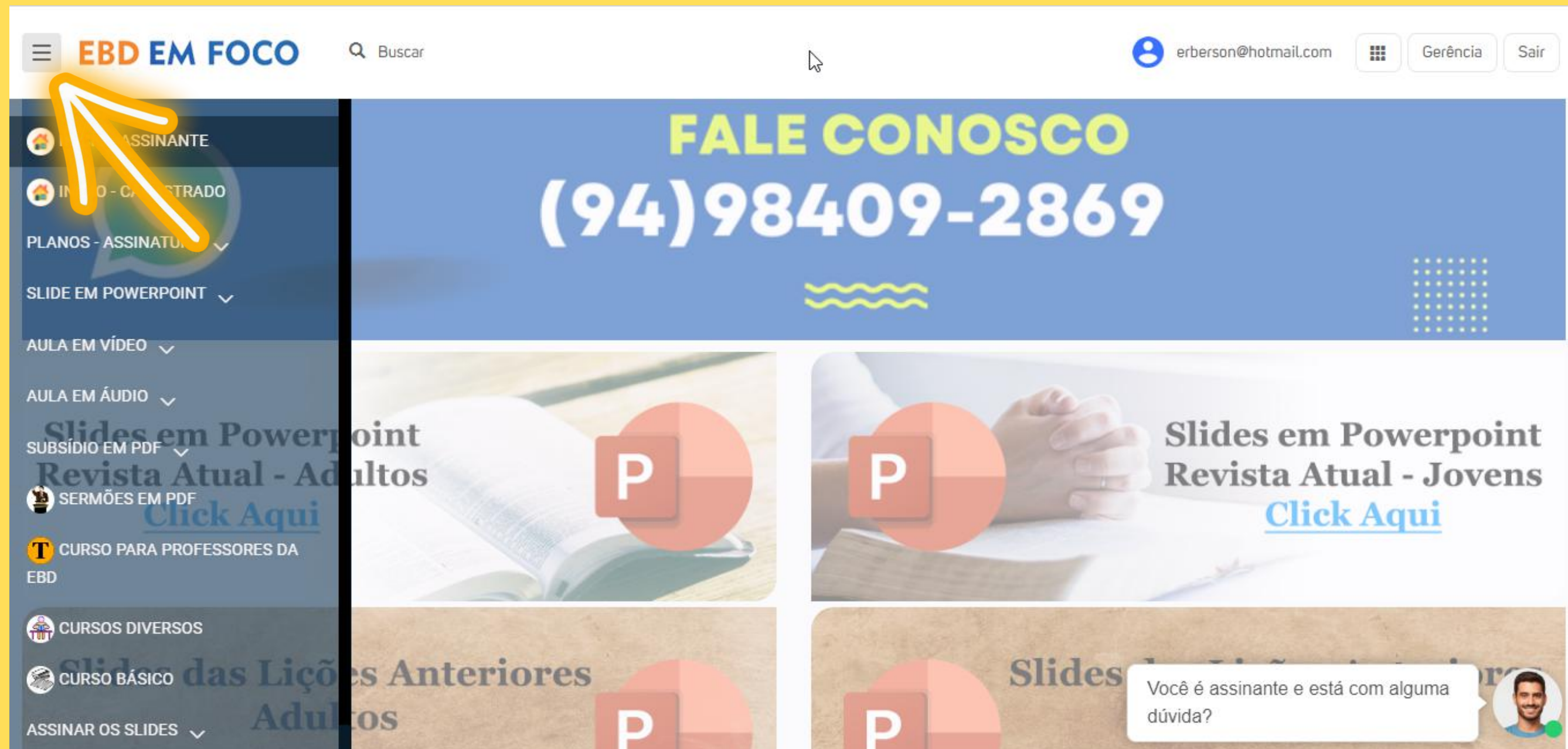

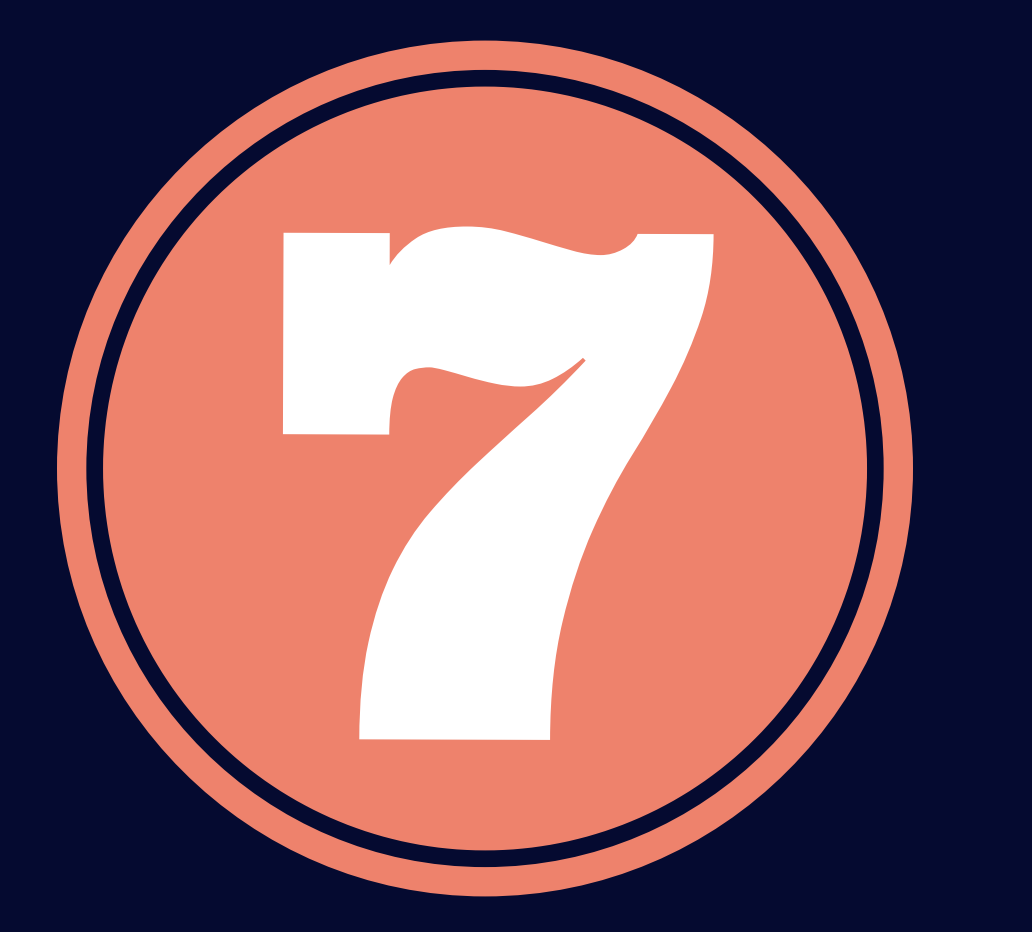

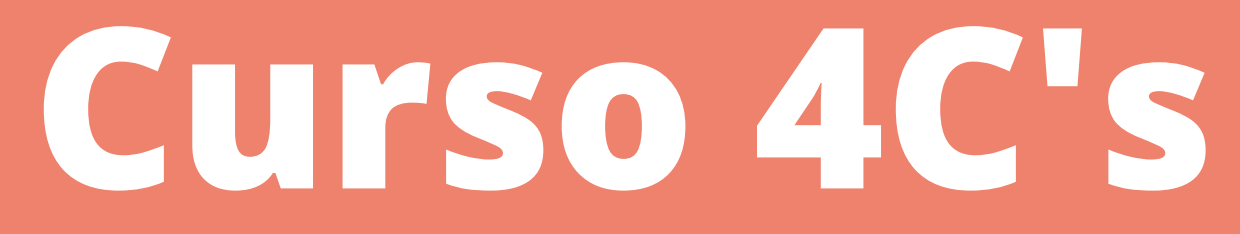

### APÓS SELECIONAR CURSOS PARA EDUCADORES CRISTÃOS NA PÁGINA INICIAL, **ESCOLHA O CURSO 4CS**

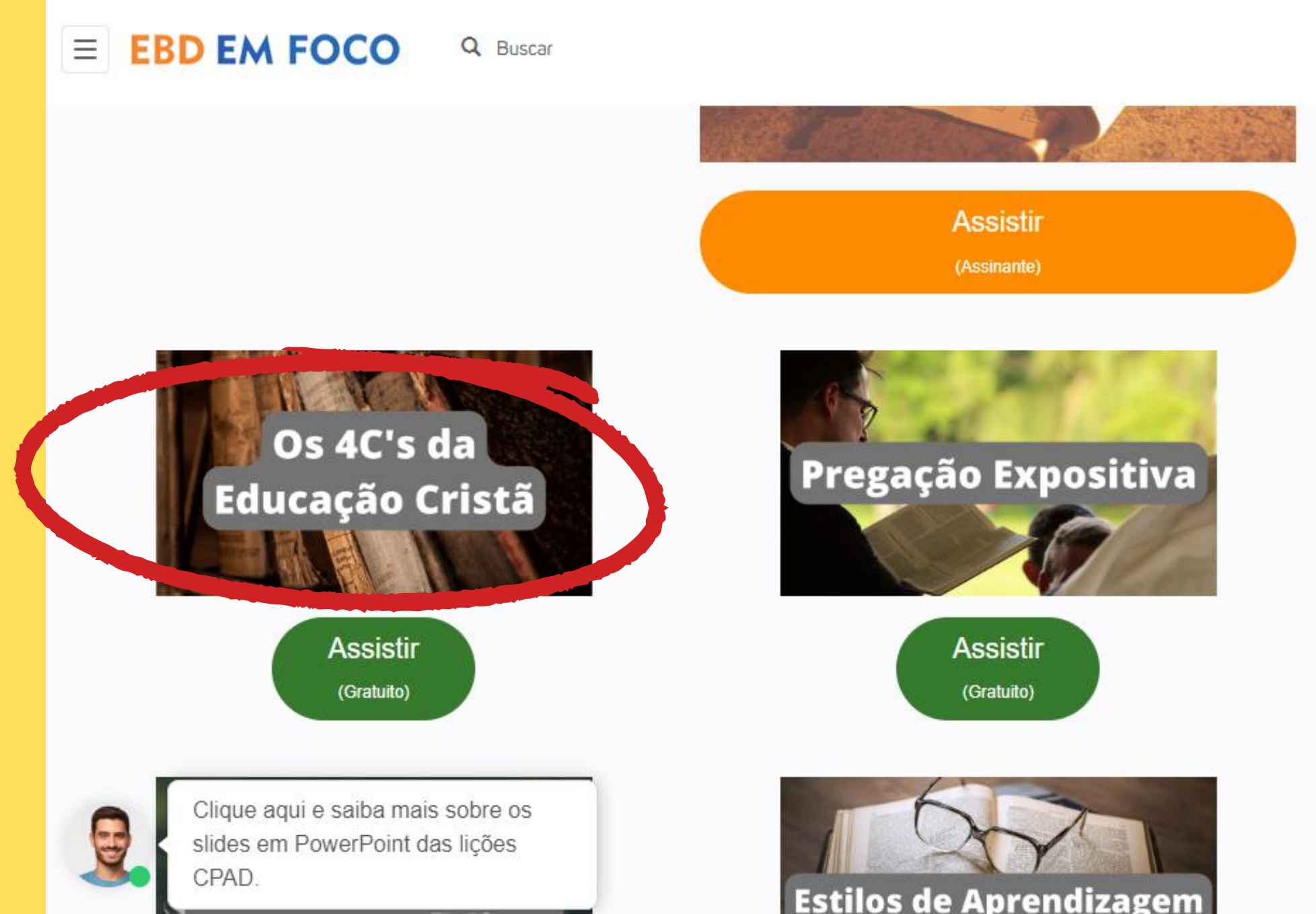

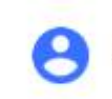

erberson@hotmail.com

. Gerência

Sair

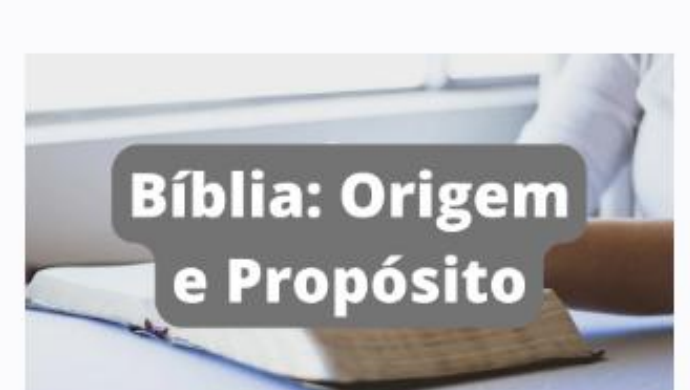

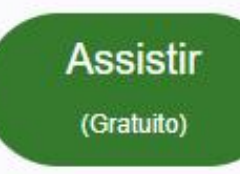

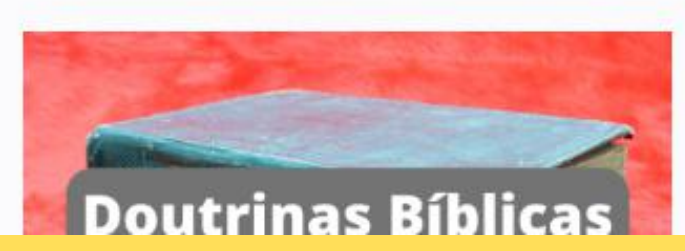

# **Vídeos sobre livros**

### **Slides extras**

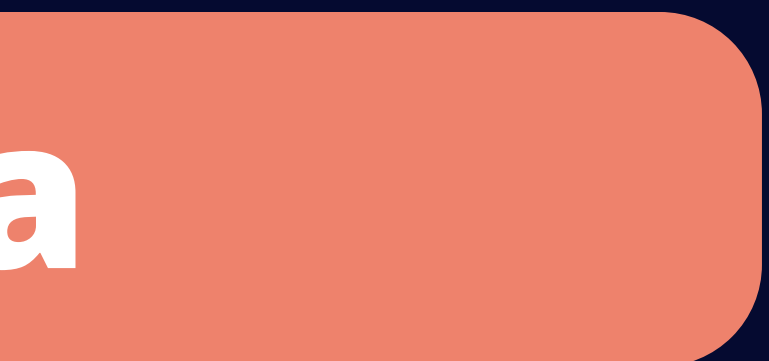

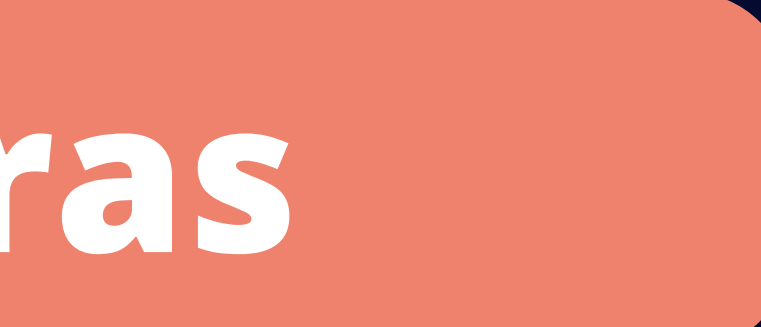

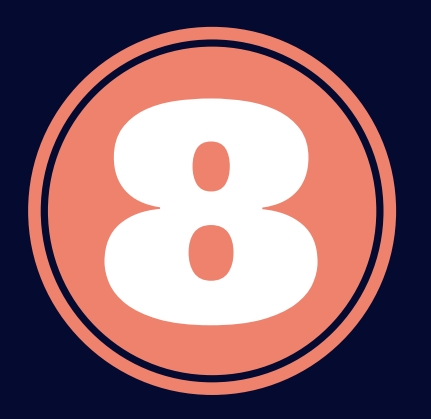

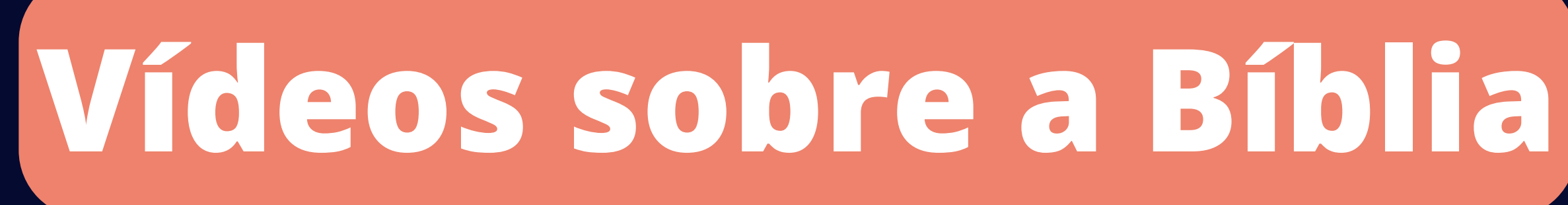

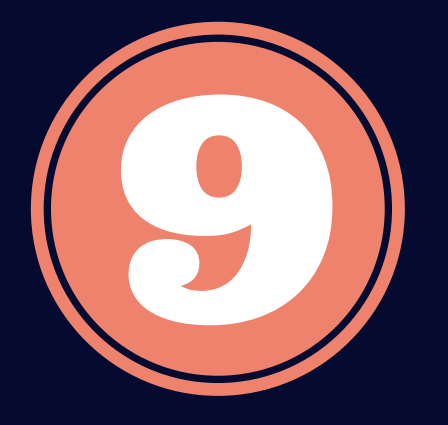

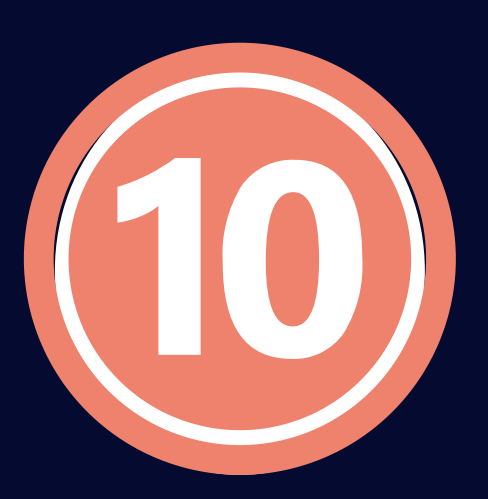

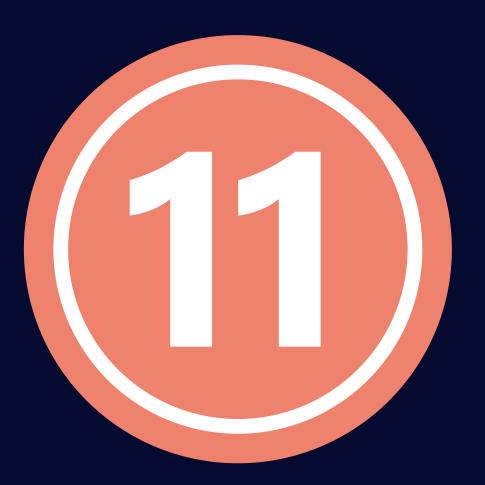

### **PDF extra**

### **TODO ESSE CONTEÚDO APARECE NA PÁGINA** PRINCIPAL. BASTA OLHAR UM POUCO ABAIXO DA IMAGEN DOS SUBSÍDIOS.

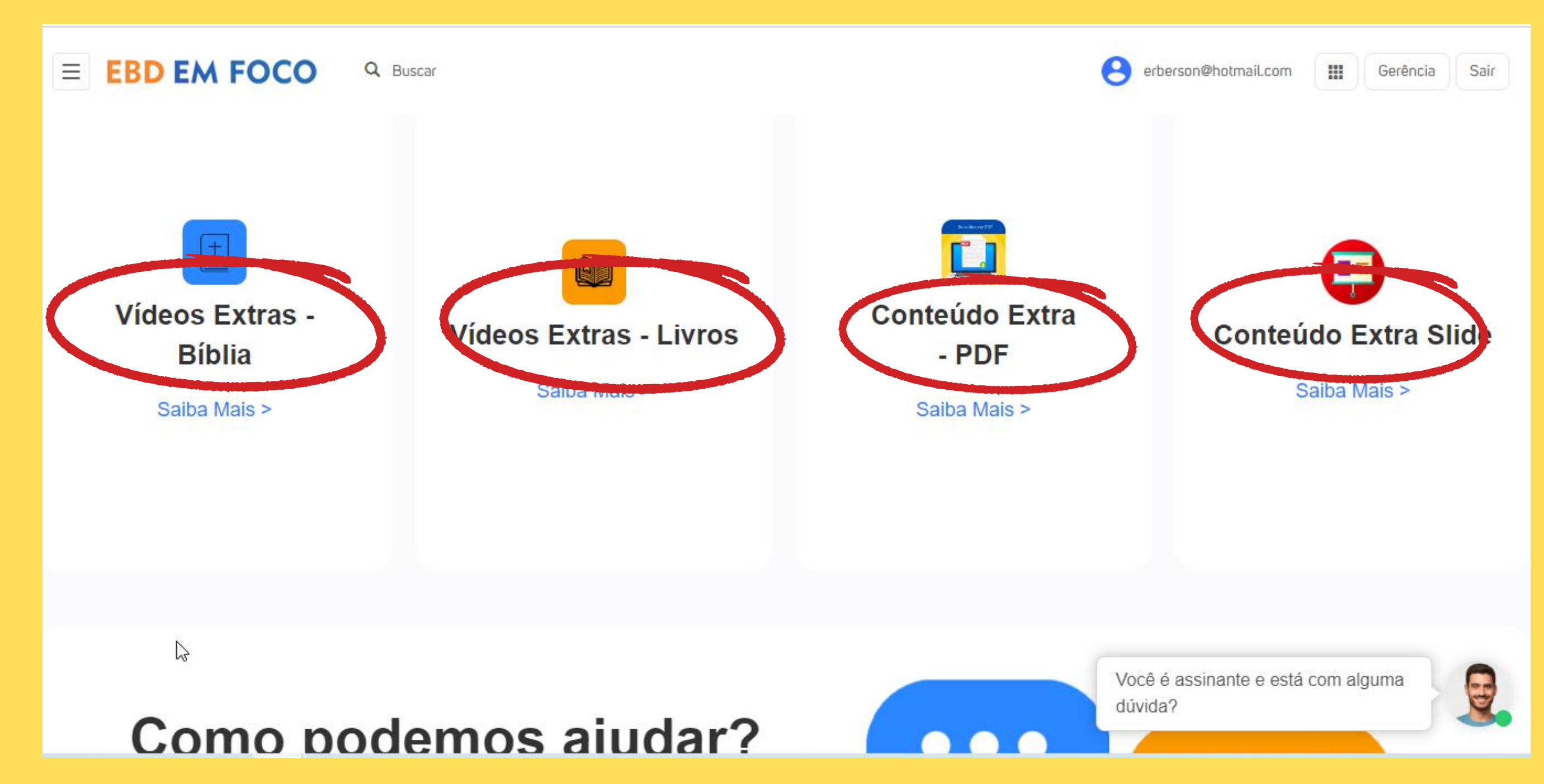

### www.ebdemfoco.com **(94)98409-2869**

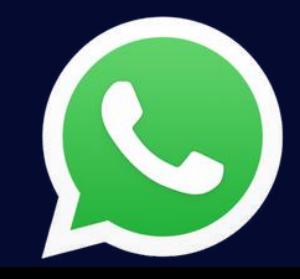

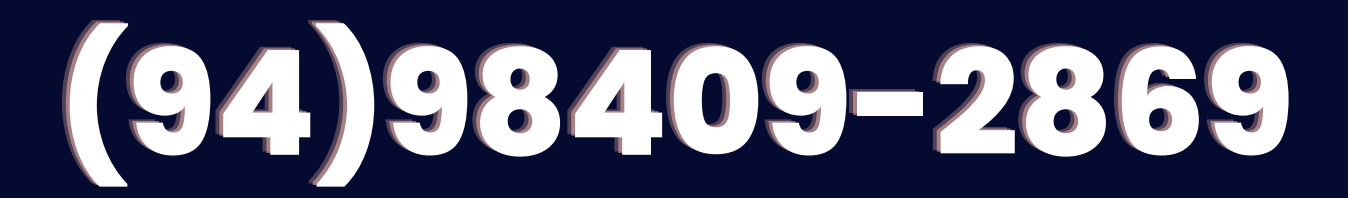

# **No link abaixo você acessa um vídeo com todos os detalhes**

### **Ver vídeo de [tutorial](https://youtu.be/VbggyEsBb98)**

### SOBRE A SITUAÇÃO DA ASSINATURA E RENOVAÇÃO

### **VOCÊ VAI FAZER O LOGIN E CLICAR NO CANTO SUPERIOR DIREITO E ESCOLHER A OPÇÃO DOS PLANOS**

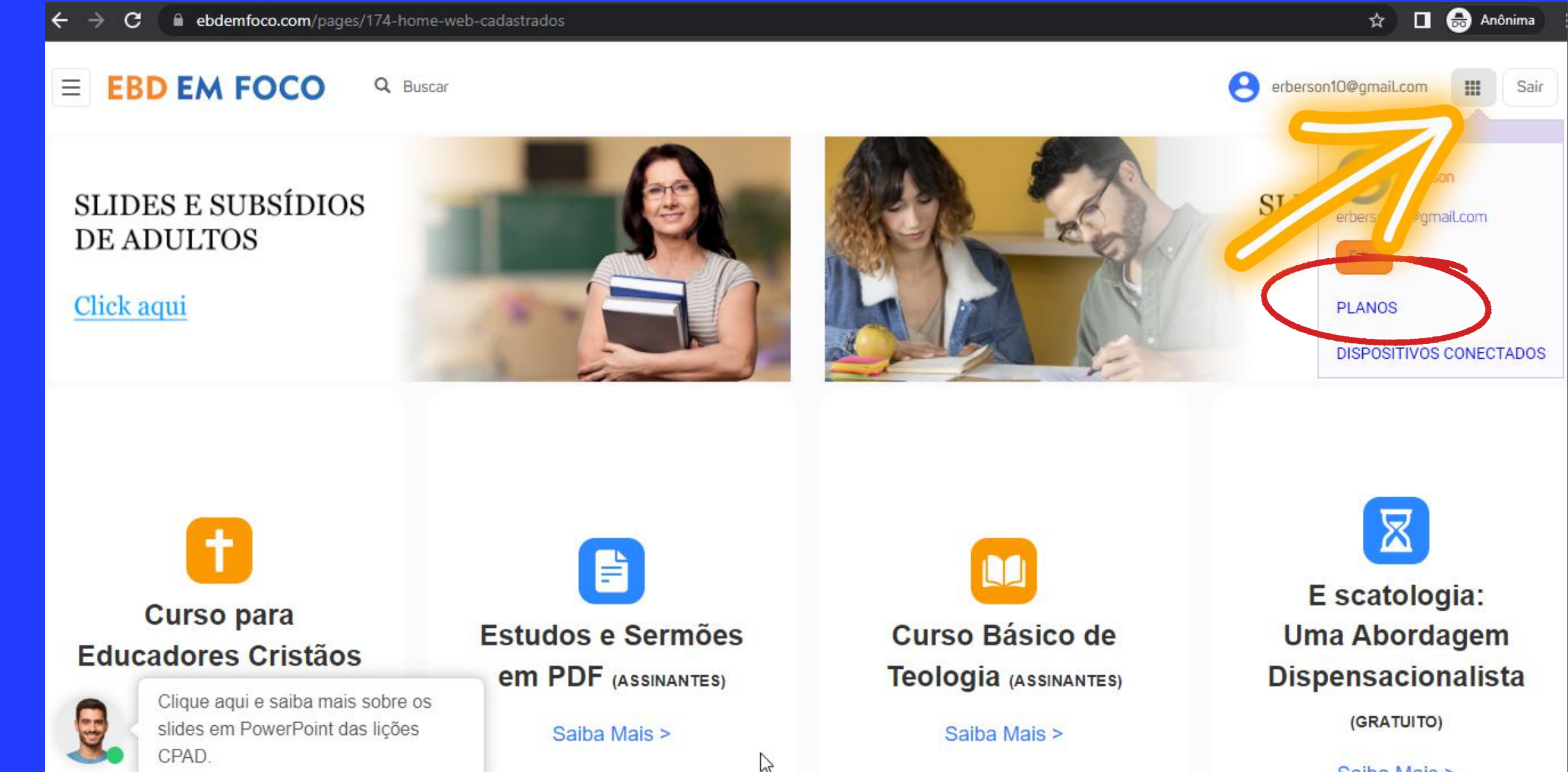

Saiba Mais >

### SE SEU PLANO ESTIVER VENCIDO, VAI NA PÁGINA INICIAL E ESCOLHA UM DOS PLANOS **O PAGAMENTO NO PIX E NO CARTÃO LIBERA NO MESMO INSTANTE AUTOMATICAMENTE**

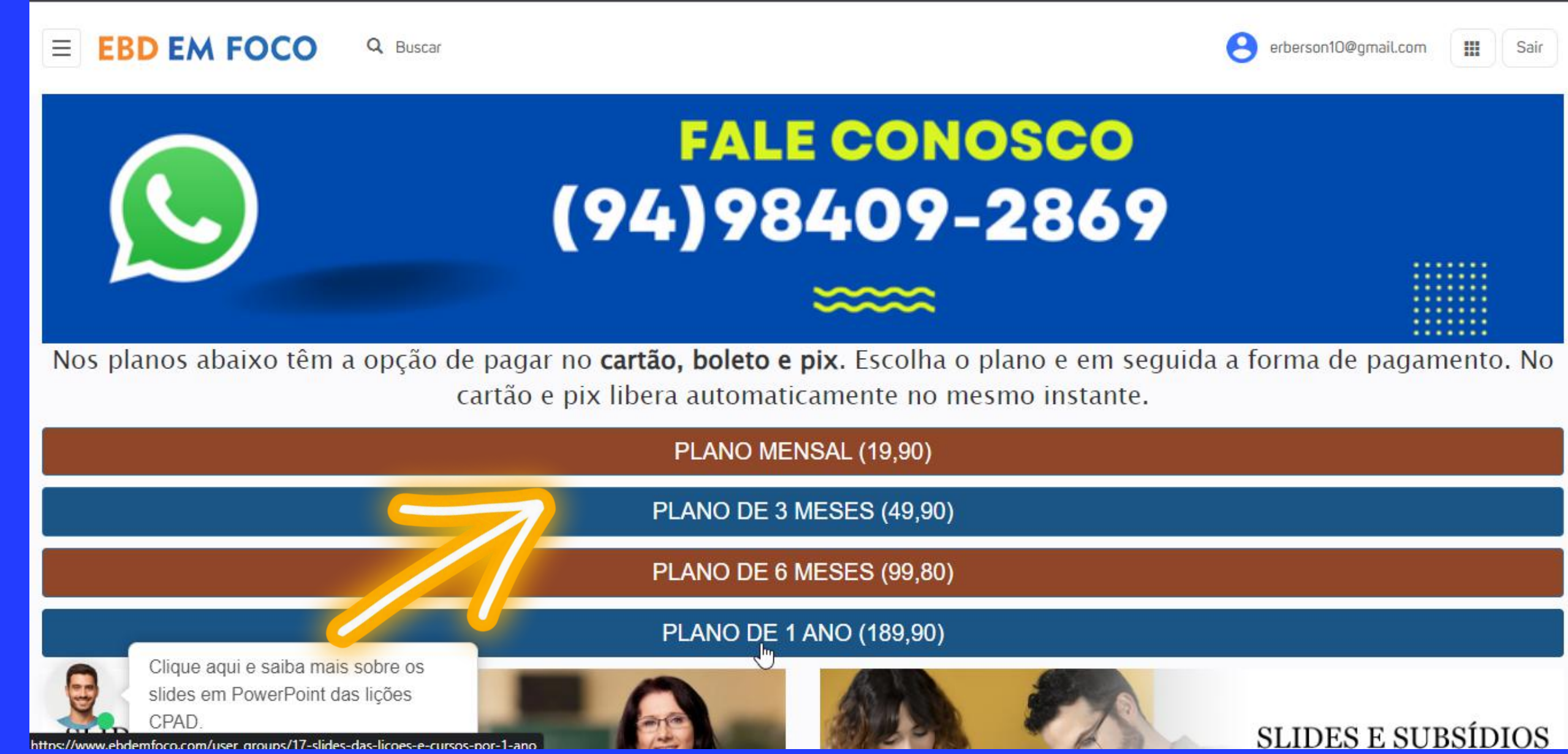

### O PIX É DIRETAMENTE NA PLATAFORMA

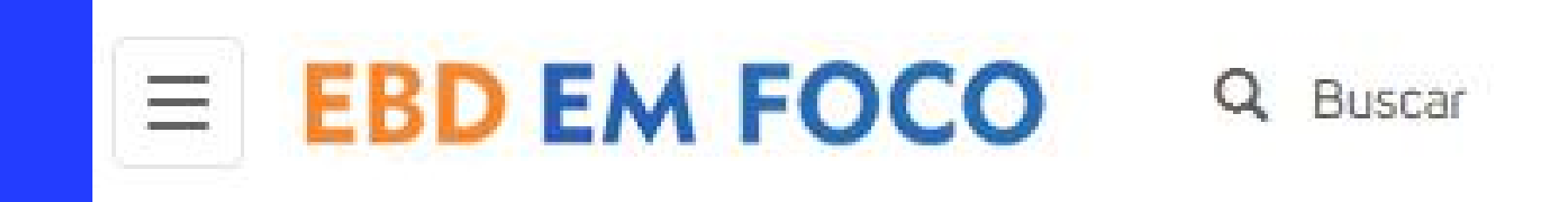

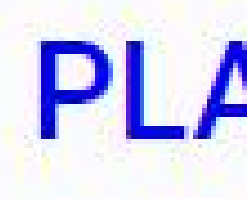

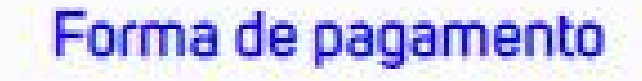

- Boleto bancário
- Cartão de crédito
- Pix  $\circledast$

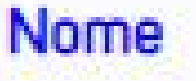

**CPF/CNPJ** 

### **PLANO SLIDES**

### VEJA O VÍDEO

## **Ver vídeo de [tutorial](https://youtu.be/xqJrDkpFq9w)**

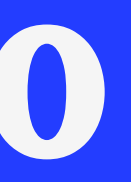

## QUALQUER DÚVIDA, ENTRE EM CONTATO COM NOSSA EQUIPE PELO WHATSAPP

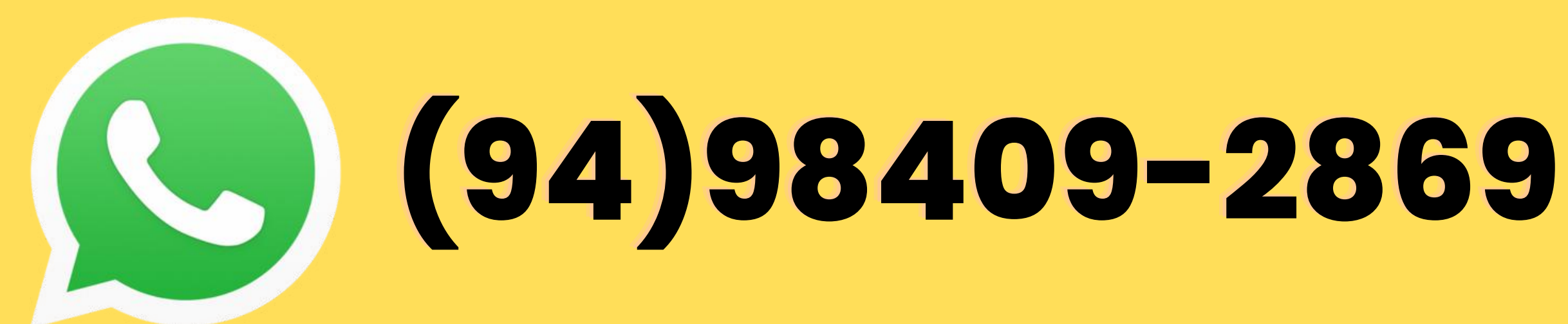